**Компьютерные вирусы. Антивирусные программы**

Выполнила: ученица 11 класса Дорожкина Александра

> Презентация подготовлена для конкурса «Интернешка» http://interneshka.org/

## **Что такое компьютерный вирус**

• Компьютерный вирус – это специально написанная небольшая по размерам программа, которая может "приписывать" себя к другим программам (т. е. "заражать" их), а также выполнять различные нежелательные действия на компьютере.

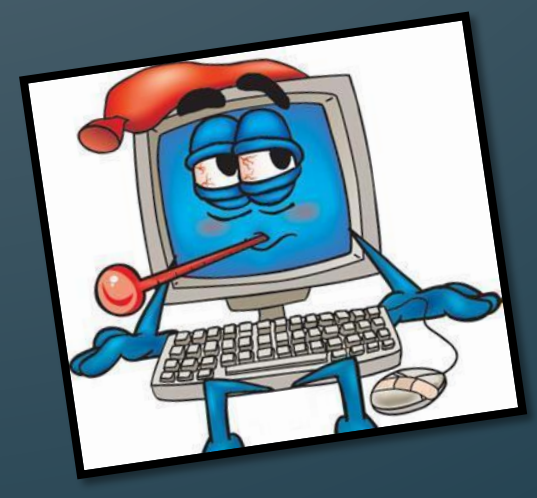

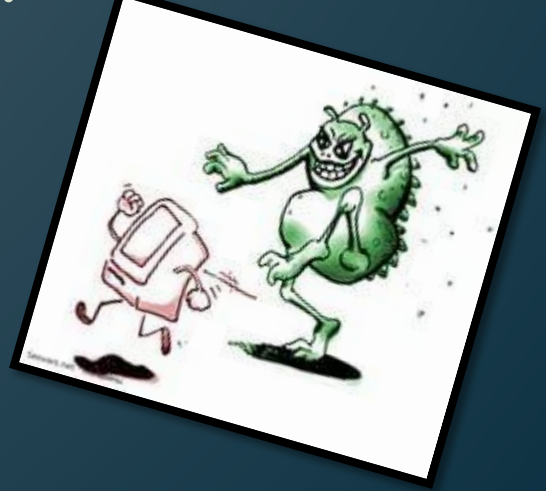

#### *Компьютерный вирус. История возникновения*

- Первые вредоносные программы появились через несколько лет после появления персональных компьютеров серии IBM PC. Это случилось в начале 80-х годов двадцатого века. Первая массовая эпидемия компьютерного вируса произошла в 1986 году, когда вирус Brain "заражал" дискеты для первых массовых персональных компьютеров. В настоящее время известно несколько десятков тысяч вирусов, заражающих компьютеры с различными операционными системами и распространяющихся по компьютерным сетям.
- Компьютерными вирусами являются программами, которые могут "размножаться" и скрытно внедрять свои копии в файлы, загрузочные секторы дисков и документы.

## *Вирусы могут распространяться через*

- 1. Дискеты и комакт-диски;
- 2. Письма e-mail;
- 3. Web-страницы;
- 4. Файлы из Интернета;
- 5. Программное обеспечение компьютера
- 6. Исполняемые программы;
- 7. Документы Word, Excel.

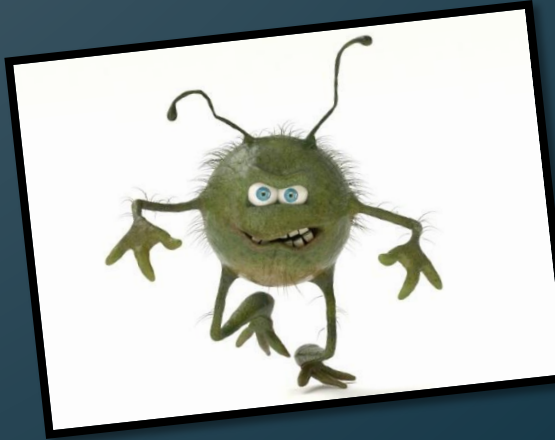

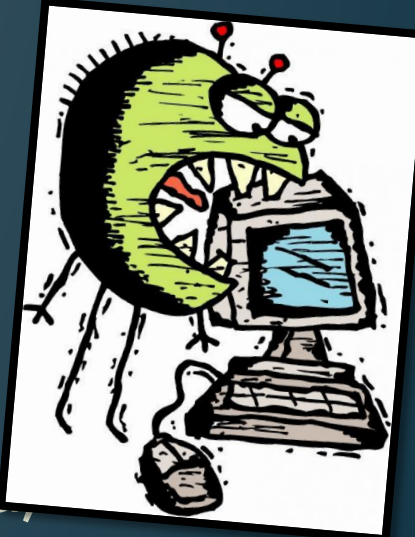

#### **Самые распространённые вирусы**

• Троянская программа

Троянская программа маскируется в других безвредных программах. До того момента как пользователь не запустит ту самую безвредную программу, троян не несет никакой опасности.

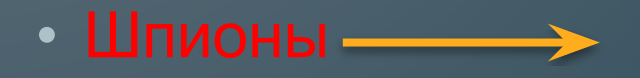

Шпионы собирают информацию о действиях и появлению пользователя. В основном их интересует информация (адреса, пороли).

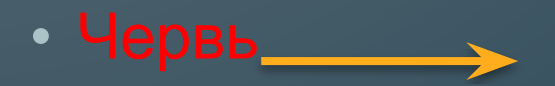

Червь-программа, которая делает копии самой себя. Ее вред заключается в захламлении компьютера, из-за чего он начинает работать медленнее.

• Зомби

Зомби позволяют злоумышленнику управлять компьютером пользователя . Компьютеры - могут быть объединены в сеть на сайты или рассылки спама.

# *Профилактика компьютерных вирусов*

- ⦿ иметь специальный загрузочный диск;
- ⦿ систематически проверять компьютер на наличие вирусов;
- ⦿ иметь последние версии антивирусных средств;
- ⦿ проверять все поступающие данные на наличие вирусов;
- ⦿ не использовать нелицензионные программные средства;
- ⦿ выбирать запрет на загрузку макросов при открытии документов Word и Excel;
- ⦿ выбрать высокий уровень безопасности в «Свойствах обозревателя»;
- **◎** делать архивные копии файлов;
- ⦿ добавить в файл автозагрузки антивирусную программу сторож;
- ⦿ не открывать вложения электронного письма, если отправитель неизвестен.

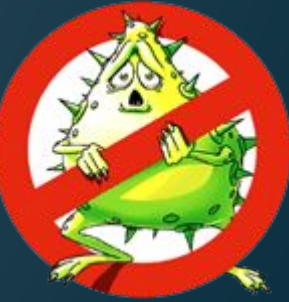

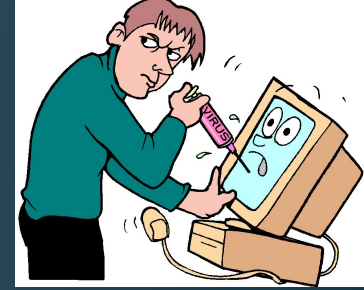

# **Спасибо за внимание!**

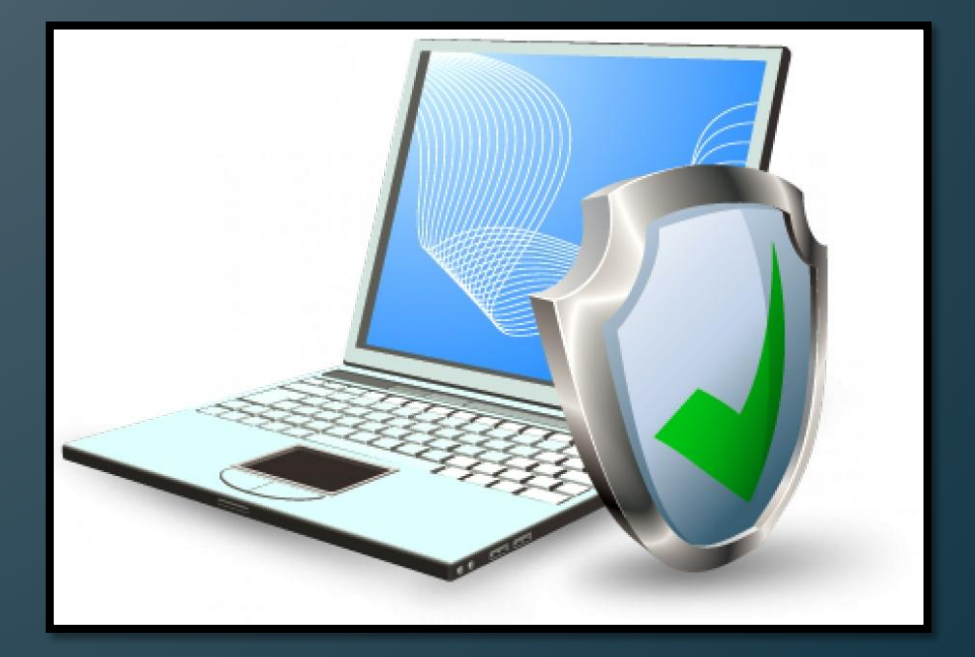